#### Easy-Data DVD Duplicator Crack [Mac/Win] [April-2022]

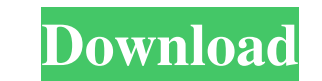

#### **Easy-Data DVD Duplicator With Full Keygen Free Download [Win/Mac] [2022]**

Easy-Data DVD Duplicator Activation Code is a utility that lets users easily and easily and easily copy DVDs to new DVD-R discs. With just a few clicks, it can convert DVD to DVDA. It can also copy the main disc (entire DV on the original DVD. The Easy-Data DVD Duplicator is easy to use. It will show you the entire DVD track by track on the duplicated disc, and you can also watch the DVD as it appears on the screen. Easy-Data DVD Duplicator 5.Supports 64-bit Windows. 6.Can support multiple DVD formats. 7.Can convert and copy DVDA. 8.It can copy the main disc and chapters as they appear on the original DVD. 9.It can show the DVD track by track on the duplicate 15.It can show the DVD track by track on the duplicated disc. 16.Supports 64-bit Windows. 17.Supports multi-DVD and copy the main disc and chapters as they appear on the original DVD. 18.Supports multi-language. 19.Very ea by track on the duplicated disc. 24.Supports 64-bit Windows. 25.Can copy movie(DVDA) and disc(DVD). 26.Can copy the selected part of the DVD. 27.It can show the DVD track by track on the duplicated disc.

### **Easy-Data DVD Duplicator [Latest 2022]**

KeyMacro was designed for a quick and easy way to duplicate your DVD discs and manage them in a single application. With this program, users can use a standard DVD player (or virtual drive software) to play DVDs and save t duplicating any DVD on Windows PC, including Blu-ray movies - To create backups on your PC - To manage your DVD movie files and folders - To play DVD on your PC, and burn your movies to DVD - To burn audio and video files MB RAM iQuickDVD Video Converter is a fast and powerful video converter with DVD decrypter. The program allows users to rip and convert videos to MP4, MOV, 3GP, 3G2, M4V, AVI, VOB, and other video files and to encode and b video converter is an all-in-one solution for you to convert your video files to all popular video files to all popular video formats. Key Features: 1. Rip DVD to all video files and convert DVD to almost all video files a Rip DVD without audio 7. Support all the latest versions of Windows including Windows XP, Vista, 7, 8, 8.1, and Windows 20. AVS Video Converter is a powerful and easy-to-use application which can help you rip and convert v Rip and convert videos to AVI, 77a5ca646e

## **Easy-Data DVD Duplicator Crack With Key**

DVD Audio Convert is a small, easy-to-use and intuitive tool which can be used to rip DVD audio to MP3, WMA, OGG, FLAC, AC3, AAC, etc, as well as convert DVD to AVI, MKV, MPEG, MOV, MPG, ASF, RM, MP4, WMV, etc. It can also new iPad and iPhone. It includes viewing,rotating,zooming,panning,highlighting,transparency,color picker,rotate and zoom in a photo in panorama mode,print picture,crop picture,adjust photo,auto rotate,rotate to vertical/ho wallpaper,reverse video,fix light leak,add text,rotate left/right,arrange,change brightness,change brightness,change saturation,add photo,filter,add filter,photo effects. You can also use the function to burn DVD with musi interface \*Add themes and browse photos \*Add photo to album,share photo tiva AirDrop or Email \*A lot of filter and editing functions,add text,rotate left/right,rotate square,save photo to photo library,delete photo. W2View FLAC, MKV, MPEG, MOV, M2V, etc.) from your DVD drive or DVD-ROM. W2Viewer is a free, open source video player. Unlike other players that you have to download, it comes as a single executable file and runs directly from the

### **What's New in the Easy-Data DVD Duplicator?**

Easy-Data DVD Duplicator is an intuitive and easy to use application that can assist users in copying videos from a DVD, in just a few steps. In order to duplicate a DVD, users first choose a source and an output folder, t but it can also function as an add-on for Easy-Data Mediacenter 2013, enabling users to benefit from it in more ways than one.Q: How do I call an onclick attribute in javascript with the string of an img alt? Here's my cod Input Unexpected keyword\_end /dashboard/user/tasks/item" What am I doing wrong? A: You've got an unclosed quote in alert() '/dashboard/user/tasks/item', :object => task.task.user.tasks.first ) %>)" alt="My task description response to a predetermined event that is defined in the input data stream and to method for operating such apparatus. It is becoming increasing common for TV broadcast and cable programs and other similar video data strea and, as such, does not preserve all information present in the original video data stream. A further problem with such digitizing is that such digitizing process is often highly complex and can also introduction of such no such noise is introduced varies with different digital video data streams and, as such, the amount of noise introduced into the digitized video data streams cannot be reliably predicted. This of course, limits the amount o

# **System Requirements:**

Hardware: Processor: Intel Core i5 RAM: 6 GB Hard Disk: 20 GB Recommended: Intel Core i5 RAM: 8 GB Recommended: Intel Core i5 RAM: 8 GB Hard Disk: 60 GB Software: Windows 7, Windows & Office 2013, Windows Live Essentials F

Related links:

<https://indianscanada.com/wp-content/uploads/2022/06/vyktre.pdf> <http://www.antiquavox.it/wp-content/uploads/2022/06/4coder.pdf> <https://stealthilyhealthy.com/wp-content/uploads/2022/06/evemadi.pdf> [https://www.agrofacil.co/wp-content/uploads/2022/06/Team\\_Remote\\_ASP\\_Debugger\\_PRO.pdf](https://www.agrofacil.co/wp-content/uploads/2022/06/Team_Remote_ASP_Debugger_PRO.pdf) [https://shoppibear.com/wp-content/uploads/2022/06/Internet\\_Access\\_Monitor\\_for\\_MS\\_Proxy\\_Server.pdf](https://shoppibear.com/wp-content/uploads/2022/06/Internet_Access_Monitor_for_MS_Proxy_Server.pdf) <http://buymecoffee.co/?p=2911> <https://ilmercatino.tv/wp-content/uploads/2022/06/burlham.pdf> <http://transparentwithtina.com/?p=1850> <https://www.podiumrakyat.com/wp-content/uploads/2022/06/phykai.pdf> <http://www.mybeautyroomabruzzo.com/?p=1750>